# تم تحميل وعرض المادة من

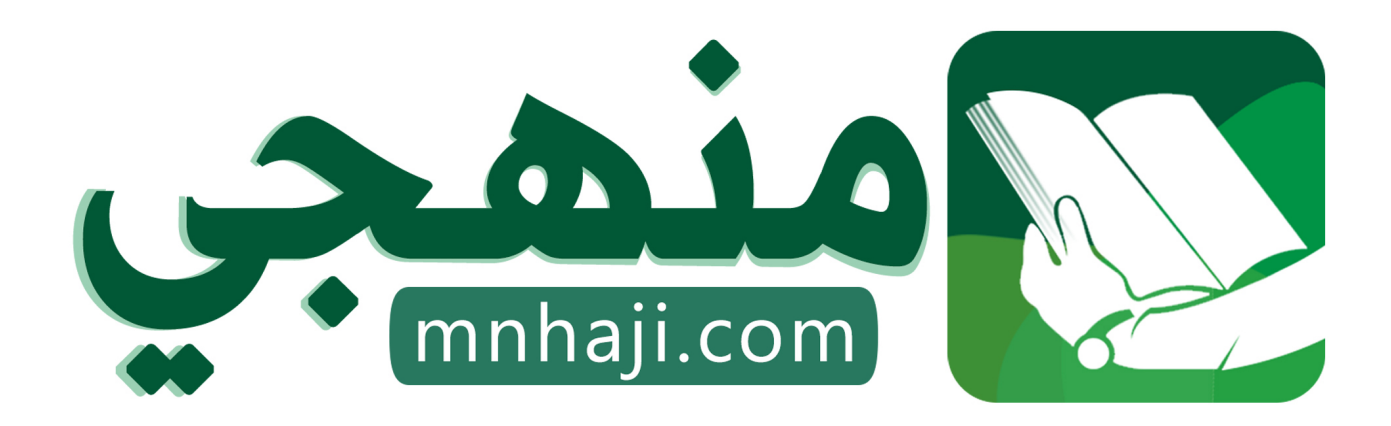

موقع منهجي منصة تعليمية توفر كل ما يحتاجه المعلم والطالب من حلول الكتب الدراسية وشرح للدروس بأسلوب مبسط لكافة المراحل التعليمية وتوازيع المناهج وتحاضير وملخصات ونماذج اختبارات وأوراق عمل جاهزة للطباعة والتحميل بشكل مجاني

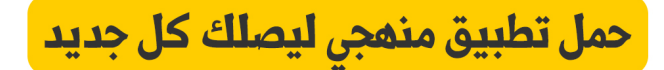

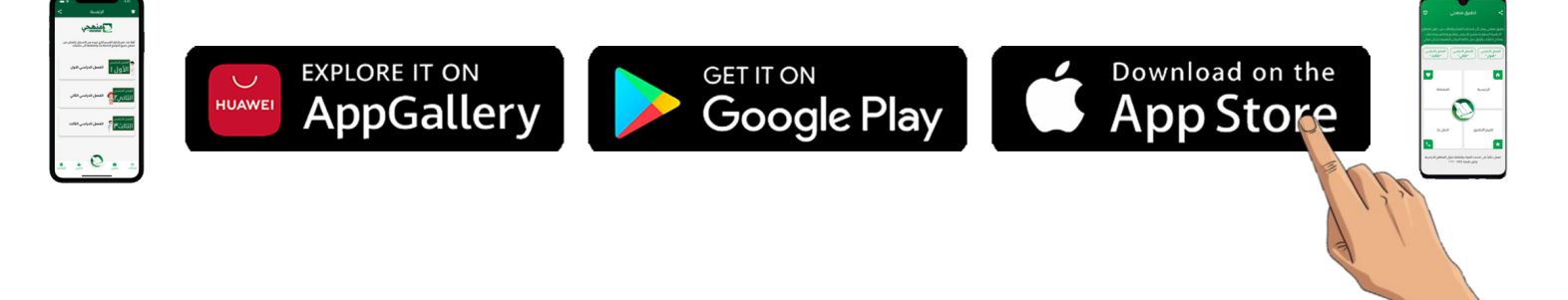

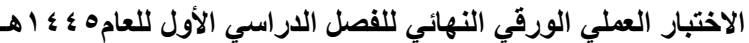

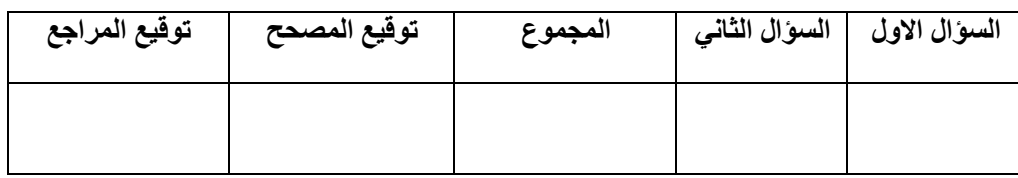

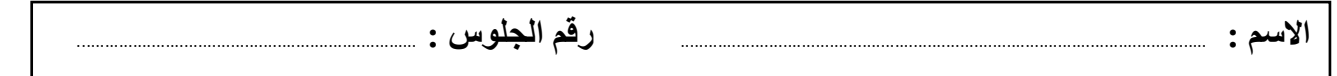

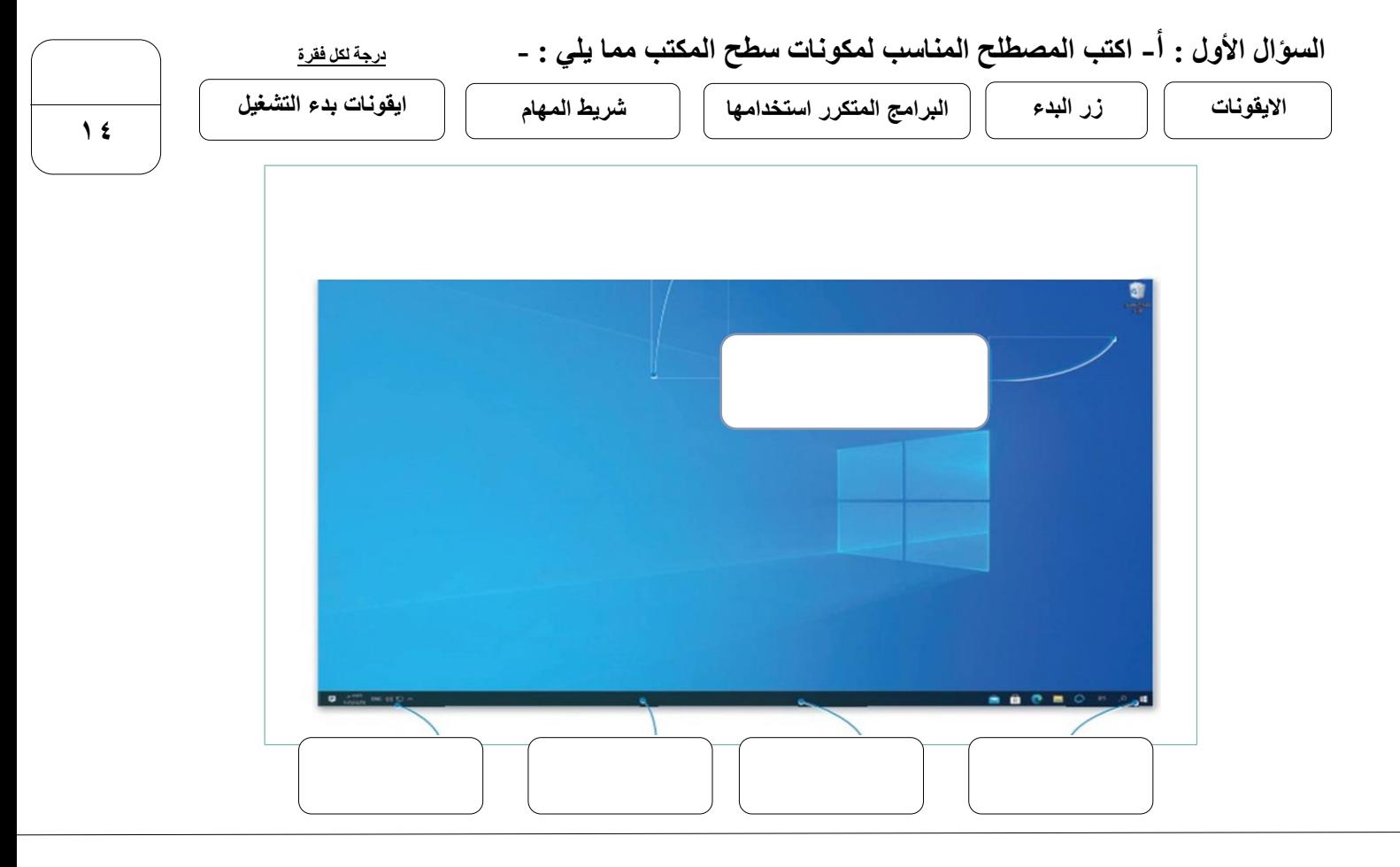

**السؤال الثاني : ب- رتب الخطوات التالية :**

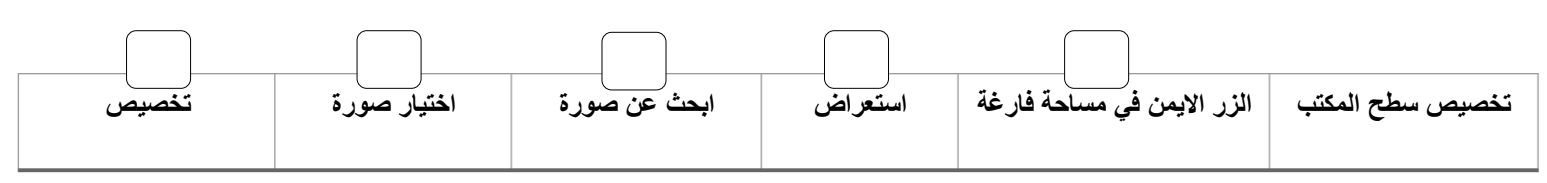

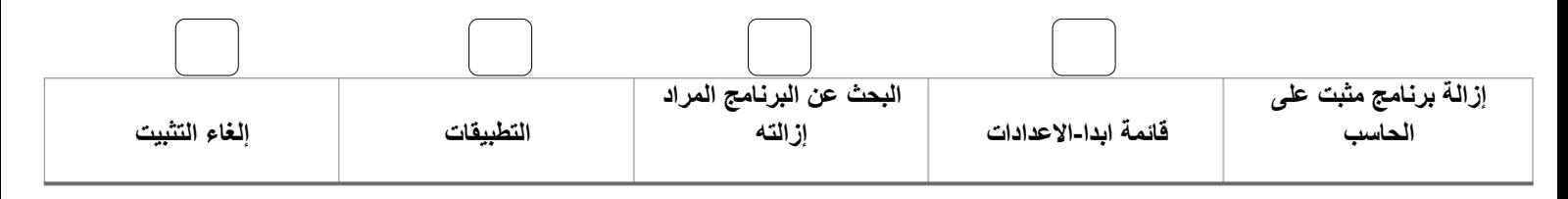

**السؤال الثاني :أ- ضع عالمة √ أو X : درجة لكل فقرة**

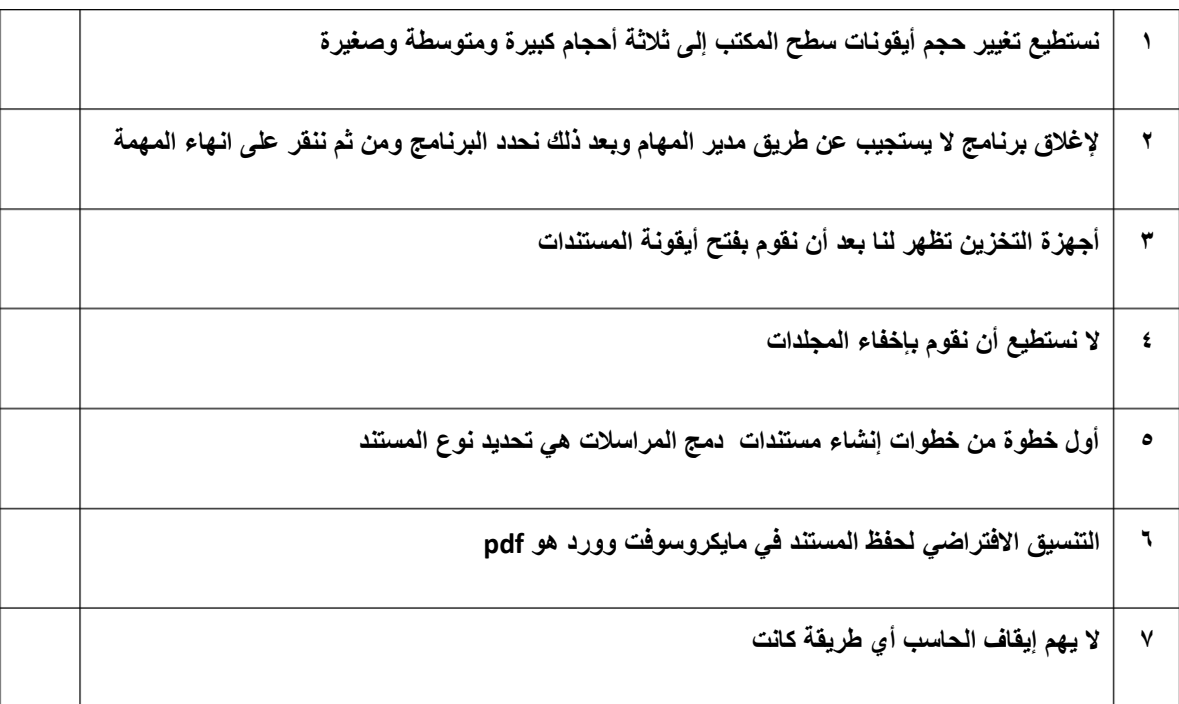

## **السؤال الثاني : ب- اختر االجابة الصحيحة :**

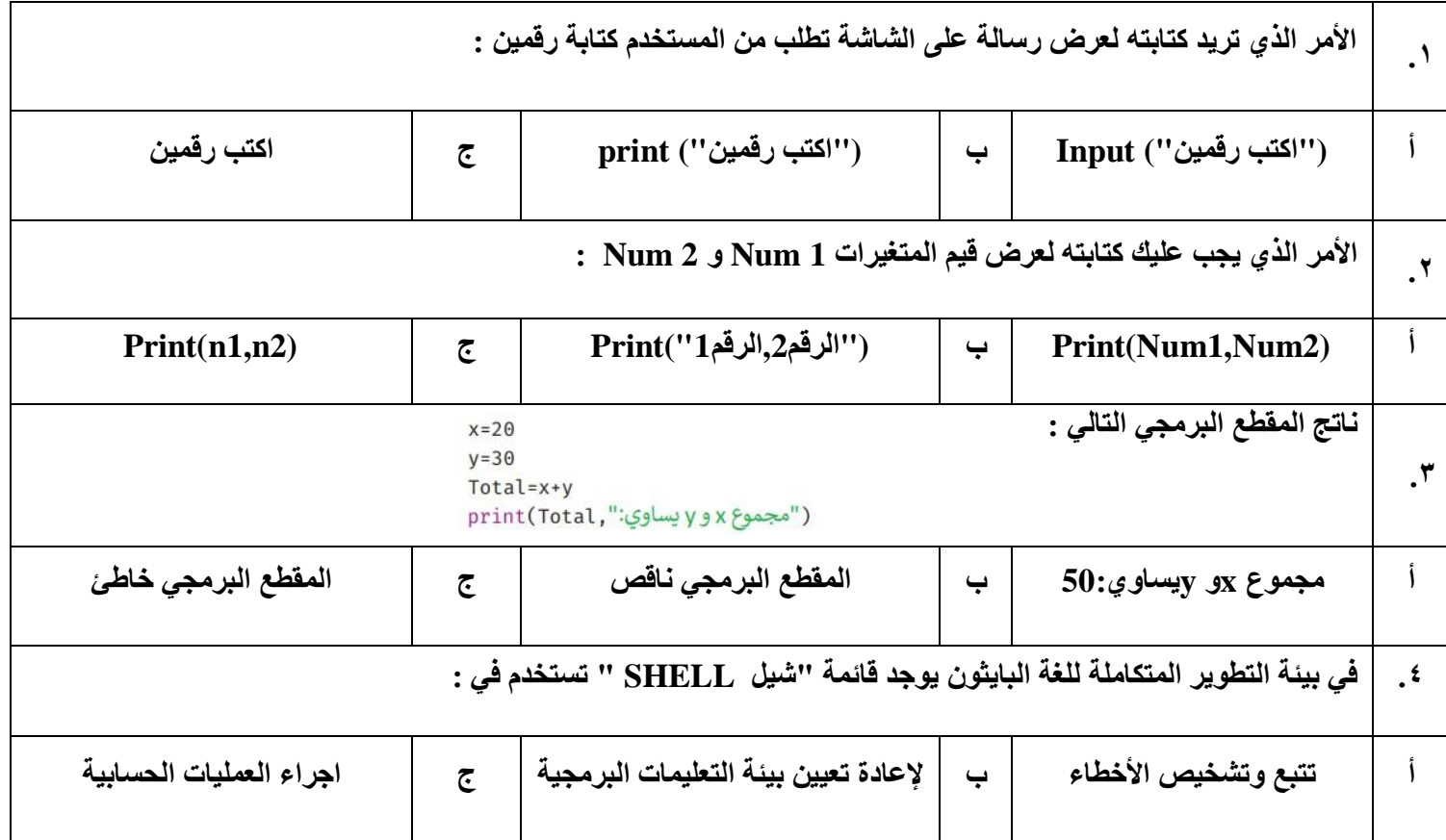

**55**

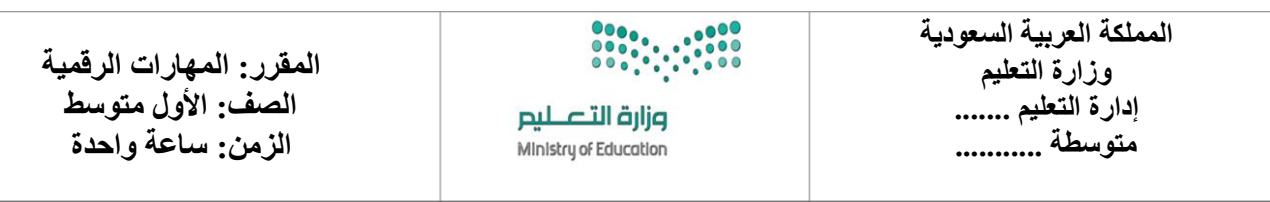

#### **االختبار العملي الورقي النهائي للفصل الدراسي األول للعام5441هـ**

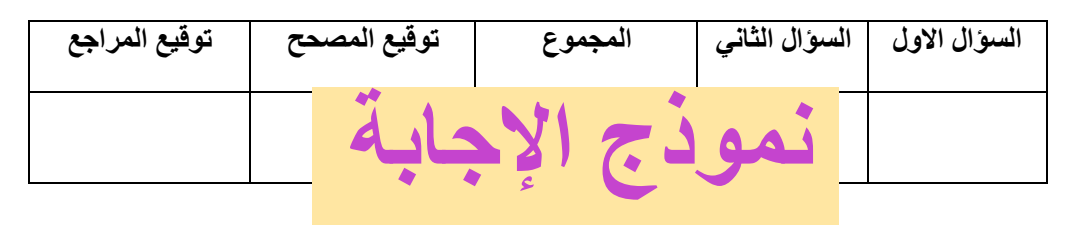

**االسم :** ................................................................................................................. **رقم الجلوس :** .........................................................................

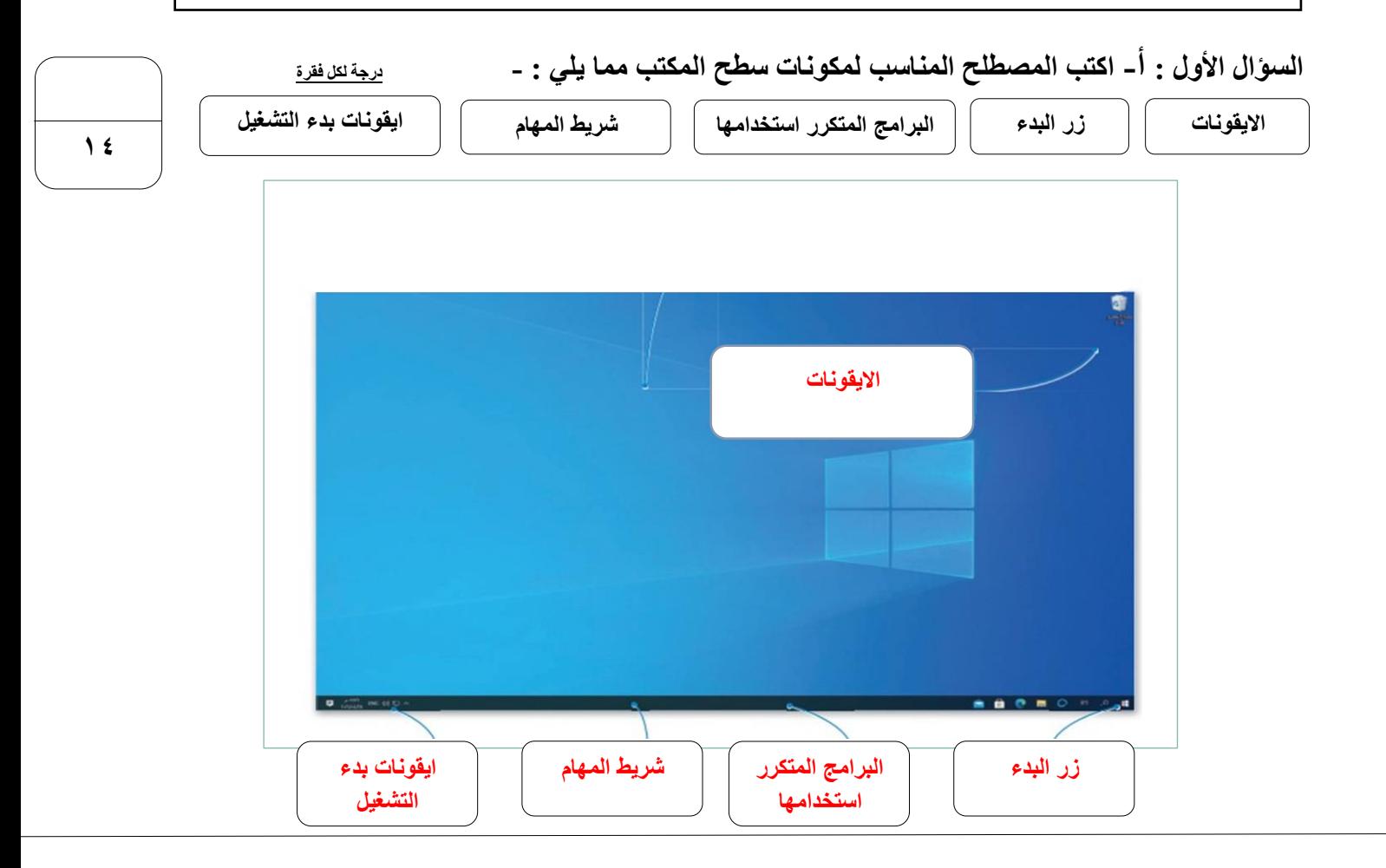

**السؤال الثاني : ب- رتب الخطوات التالية :**

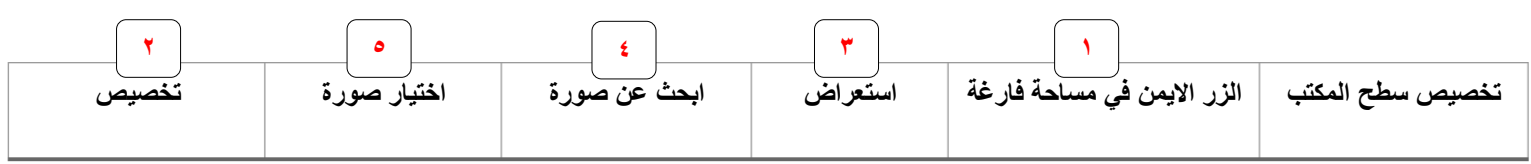

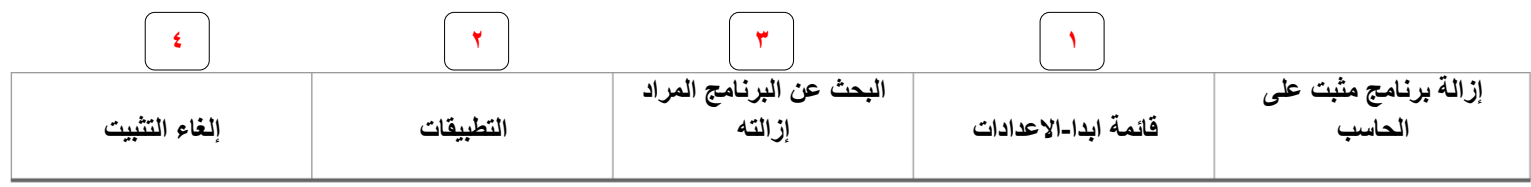

**السؤال الثاني :أ- ضع عالمة √ أو X : درجة لكل فقرة**

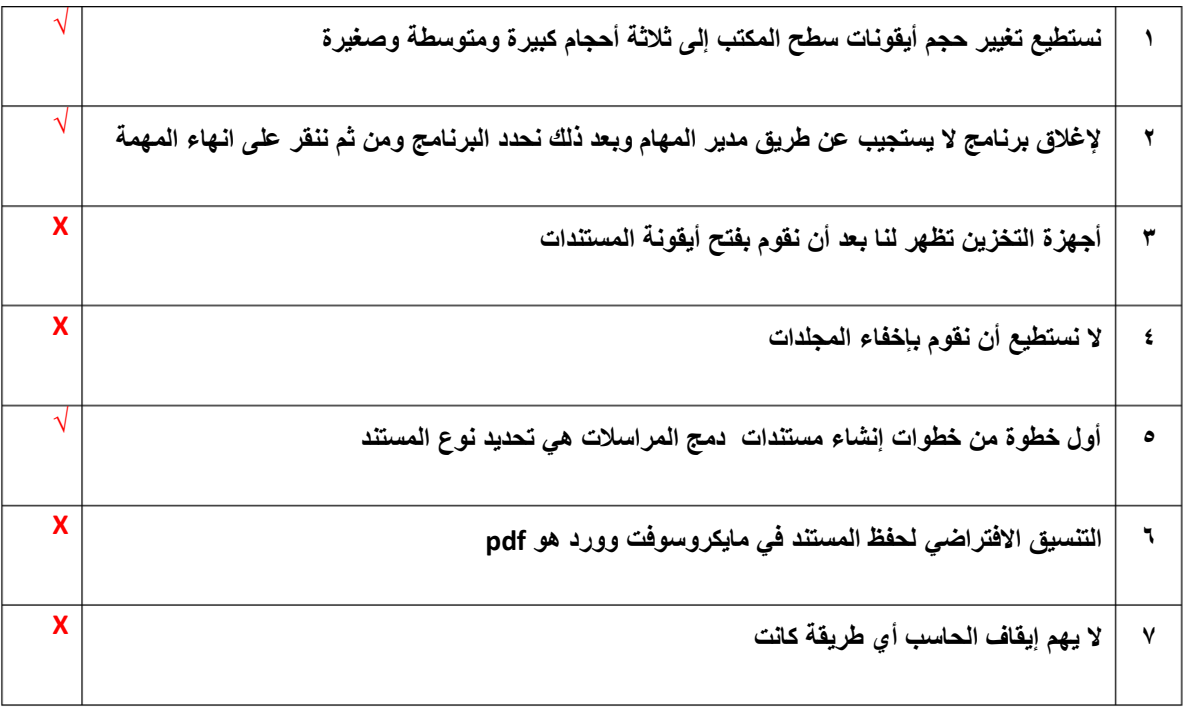

## **السؤال الثاني : ب- اختر االجابة الصحيحة :**

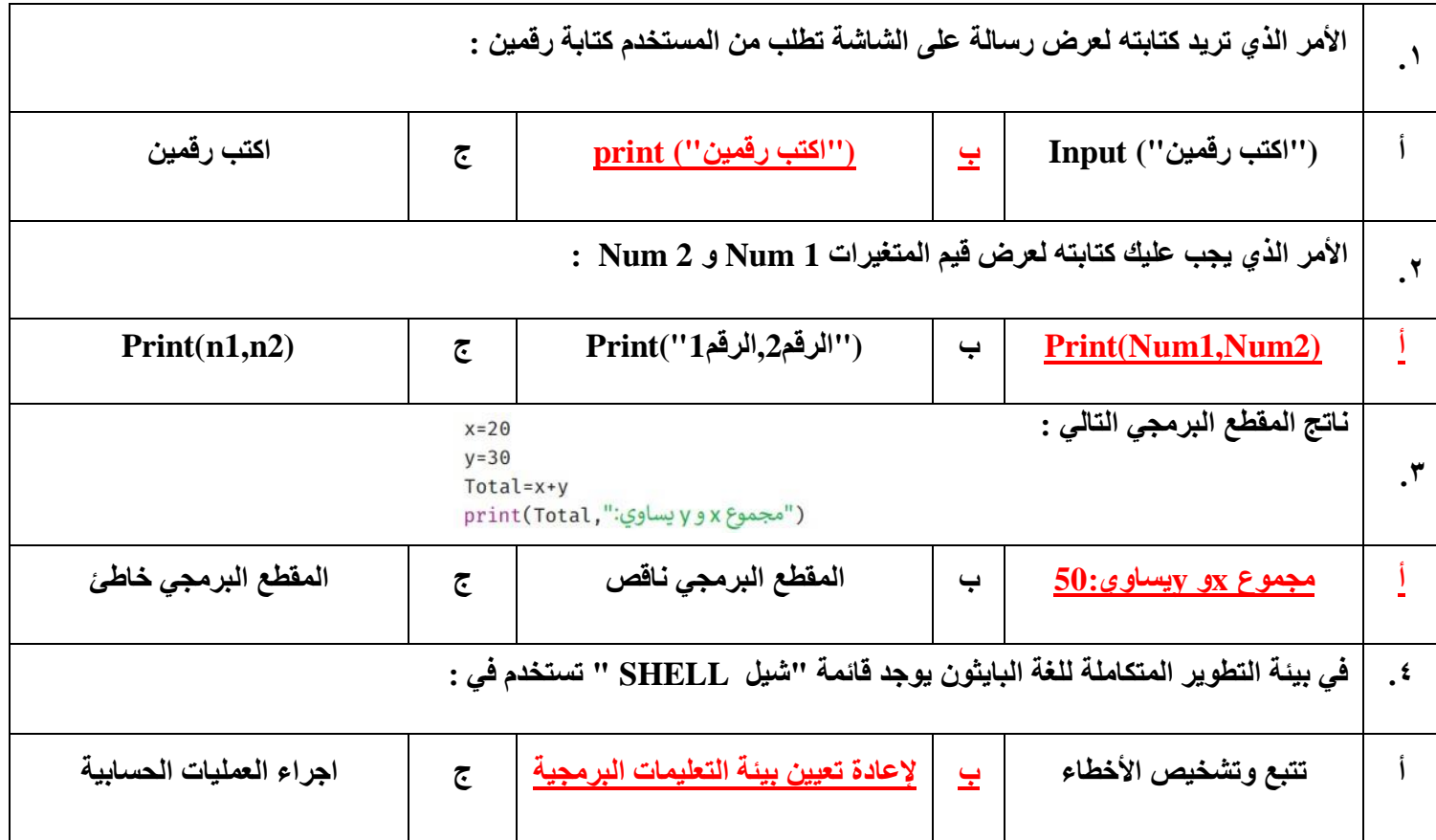

**55**

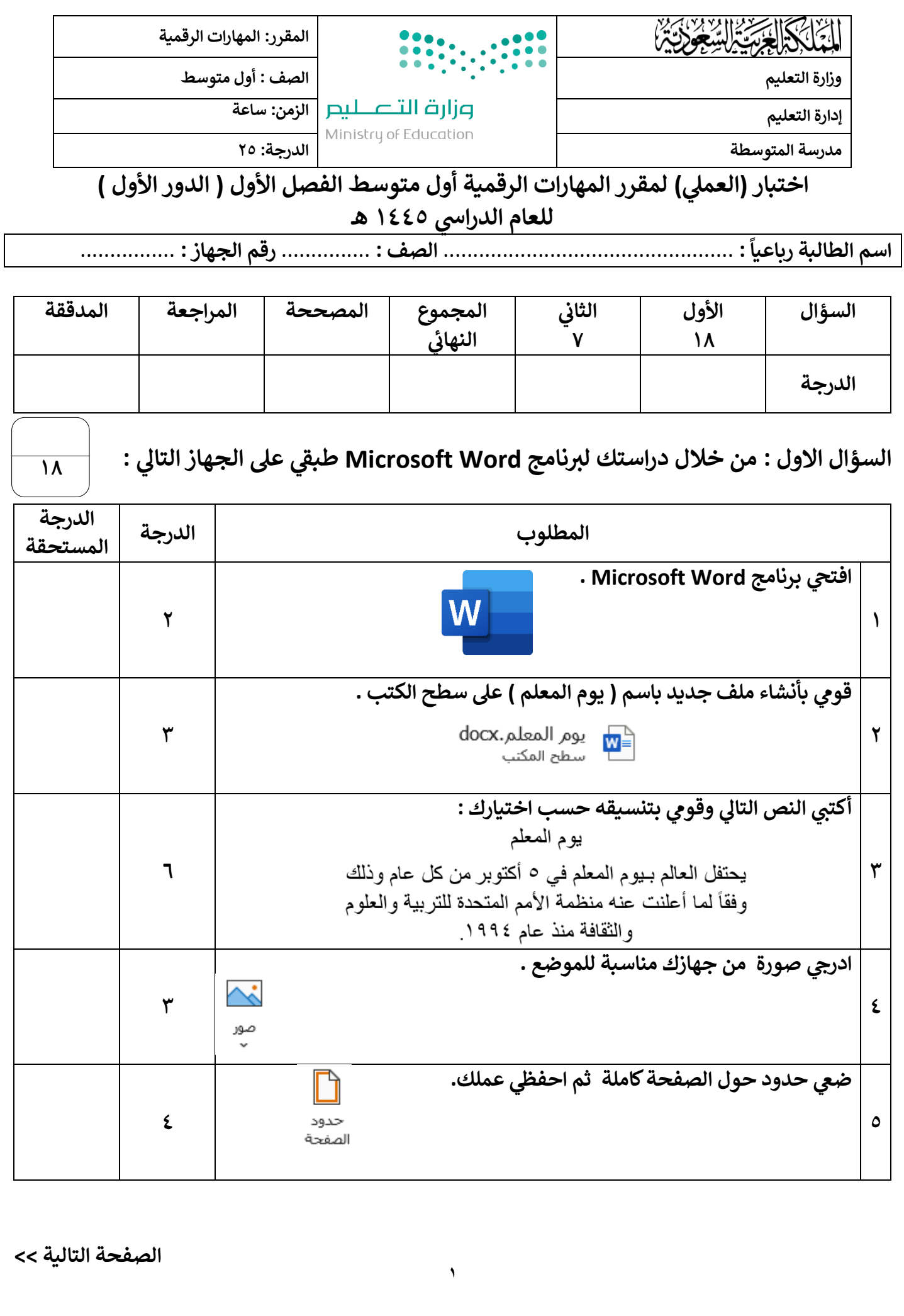

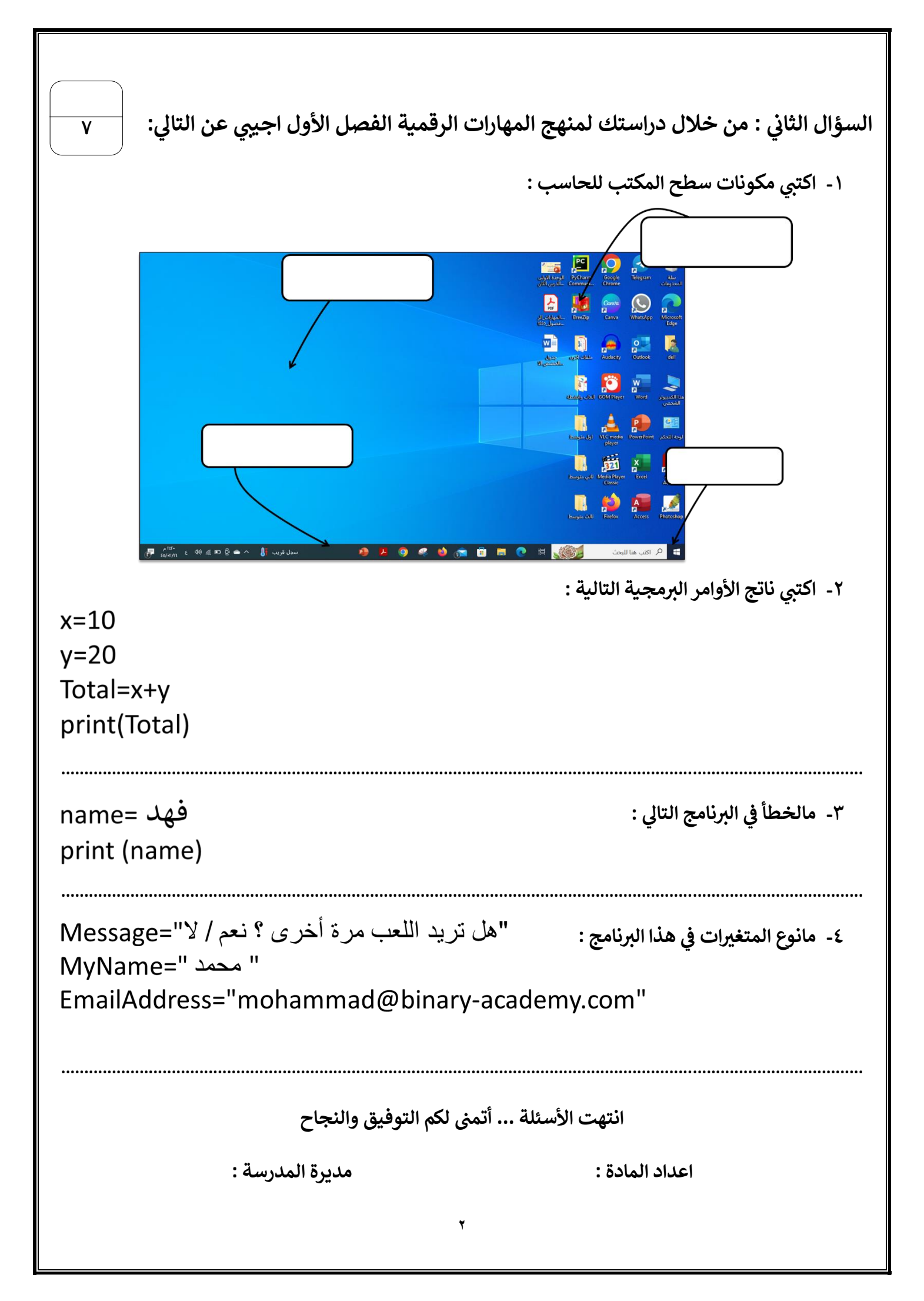

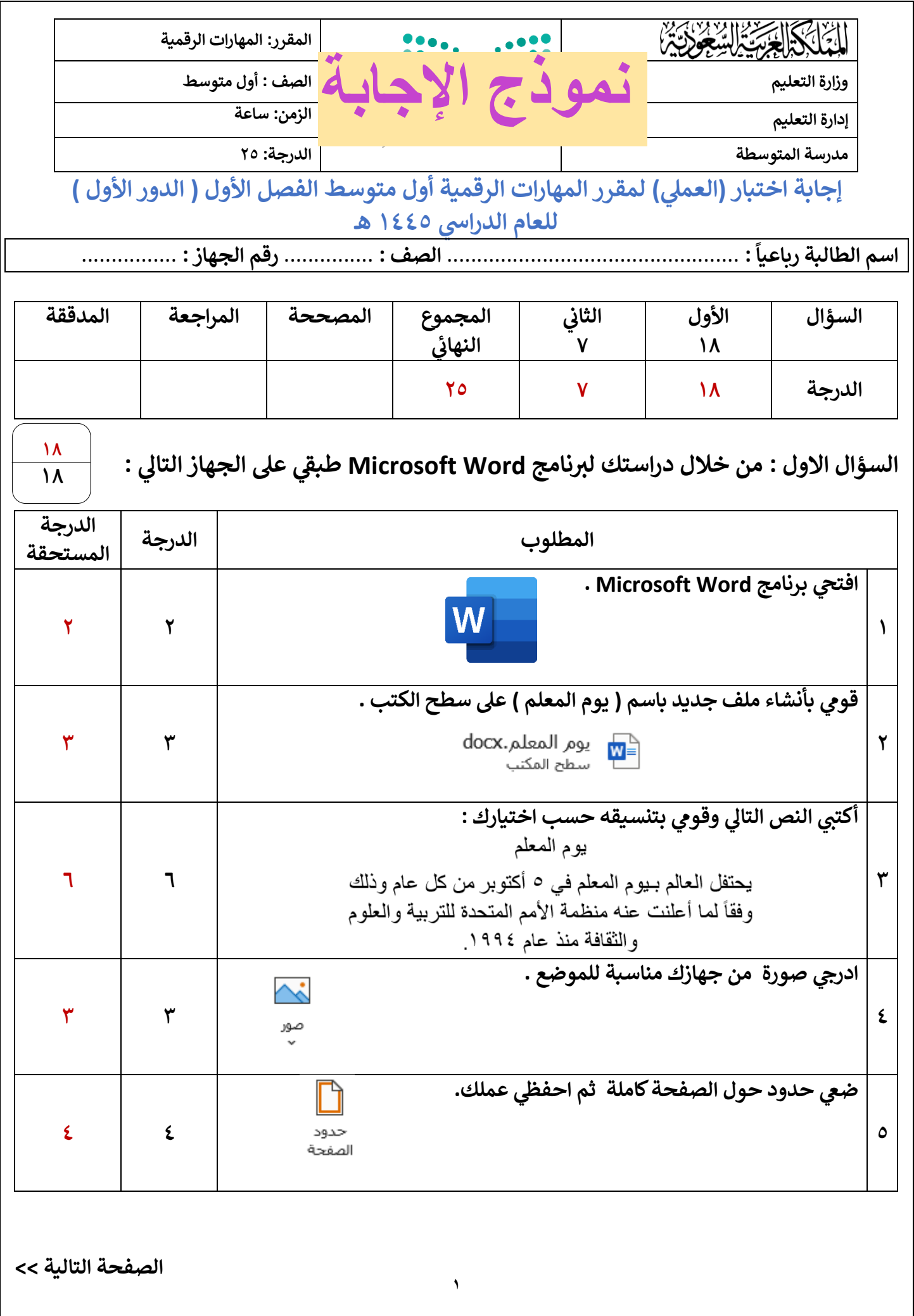

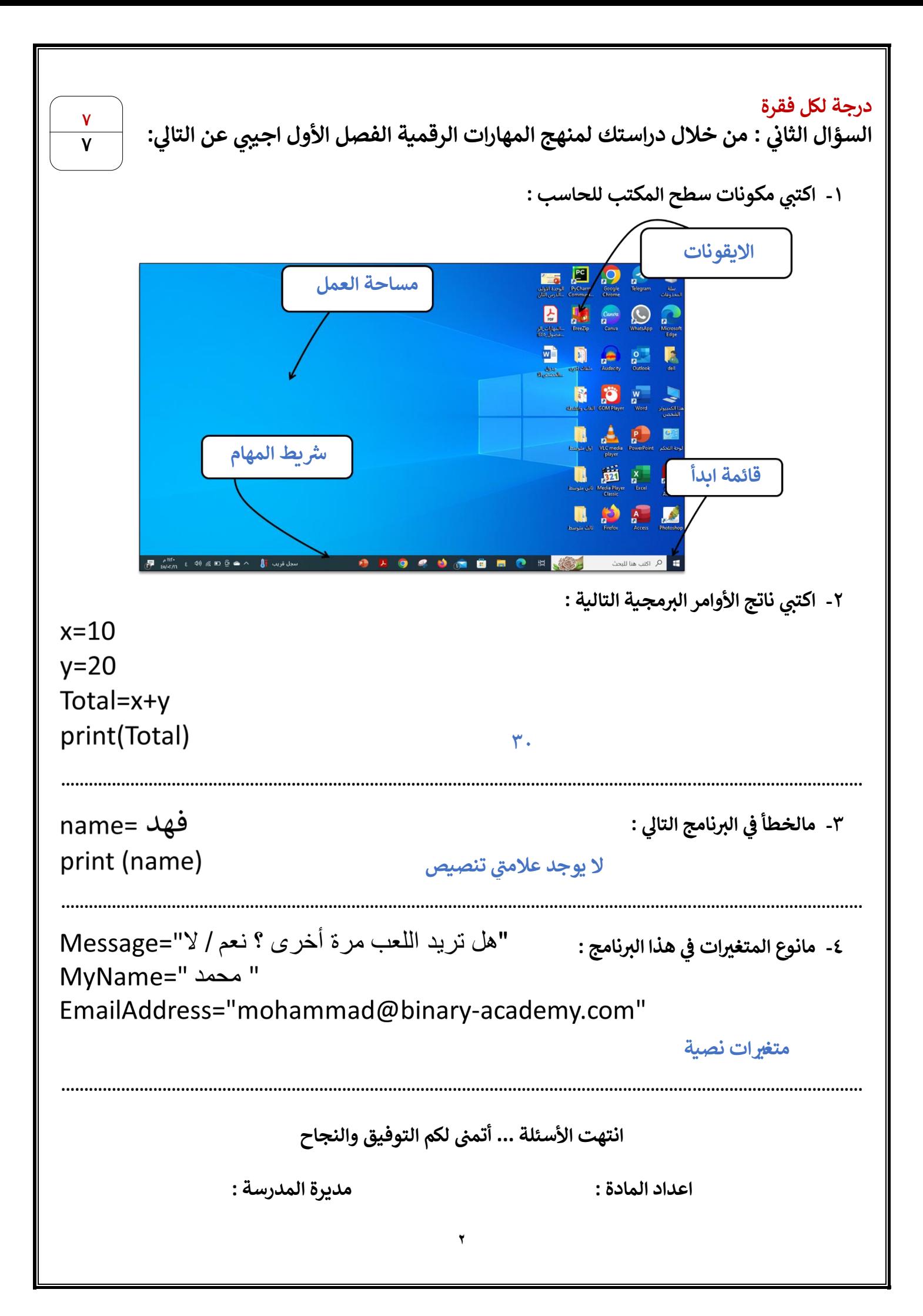

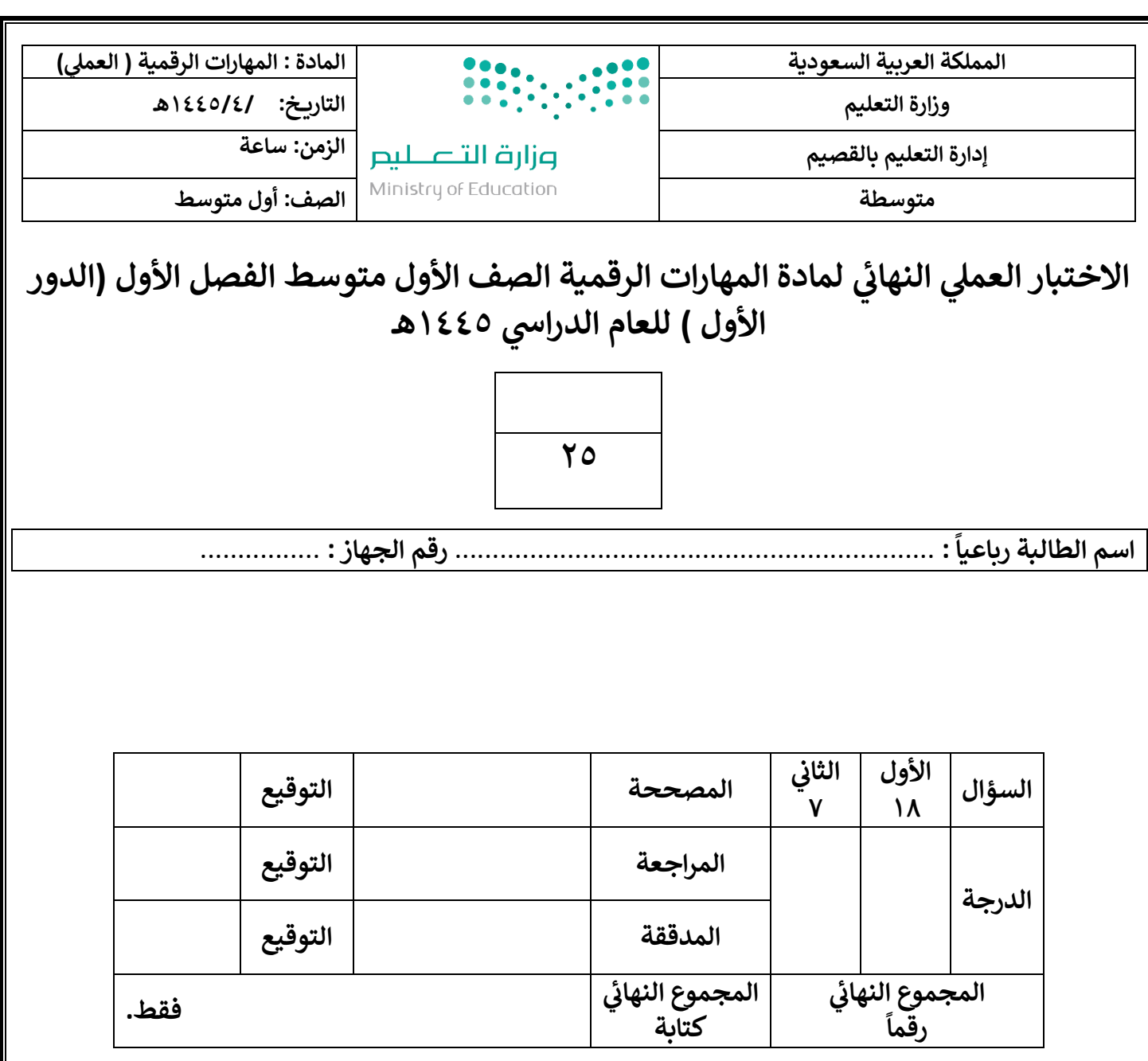

**1**

**تعليمات االختبارات :**

- استعيني بالله أولا (اللهم لاسهل إلا ماجعلته سهلا).<br>-
	- الكتابة بالقلم األزرق فقط .
	- التأكد من عدد صفحات االختبار .
	- **•** كتابة اسمك رياعيآ ورقم ۔<br>ا كتابة اسمك رياعيا ورقم الجهاز بشكل صحيح .
- عدم محاولة الغش في الاختبار باي شكل من اشكال الغش . :
- يجب التوقيع عىلكشف التسليم قبل تسليم ورقة االختبار.
	- عدد صفحات االختبار ) 2 ( .

**تابع الصفحة التالية >>**

السؤال الأول : نفذي المطلوب بالجدول التالي :<br>.

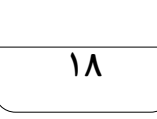

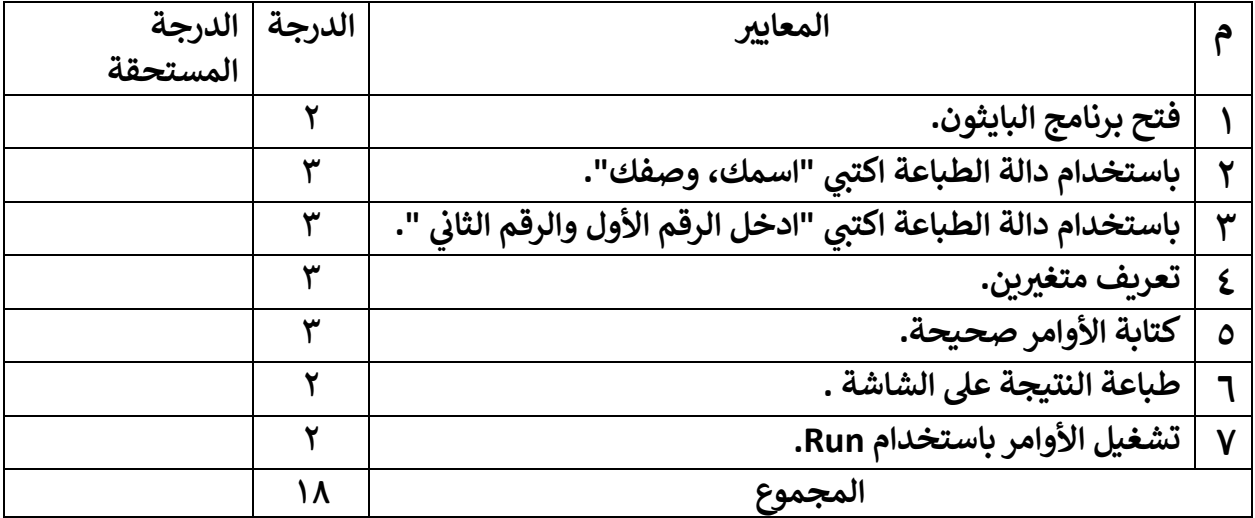

السؤال الثاني : ارسمي مخطط انسيابي للبرنامج السابق ( برنامج جمع عددين )؟ ي ֧֦֧֧֧֦֧֡֝֟֓֜֜֜֜֜

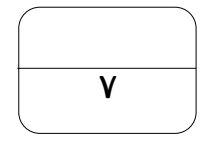

انتهت الأسئلة **...** وفقكن الله

 **يئ المعلمة : عهود الحر**

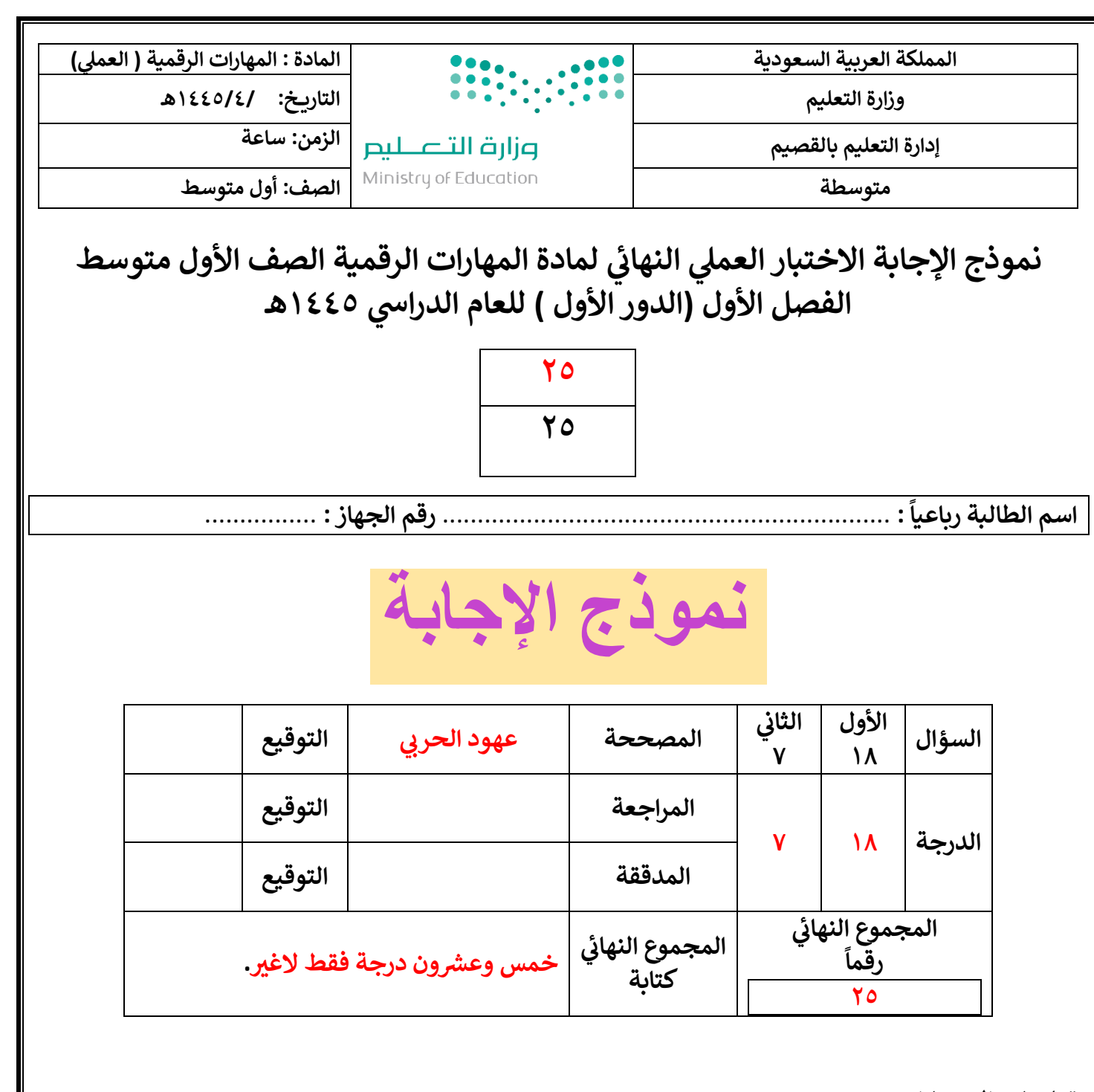

**1**

**تعليمات االختبارات :**

- استعيني بالله أولا (اللهم لاسهل إلا ماجعلته سهلا).<br>•
	- الكتابة بالقلم األزرق فقط .
	- التأكد من عدد صفحات االختبار .
	- **•** كتابة اسمك رياعيآ ورقم -<br>i كتابة اسمك رياعيا ورقم الجهاز بشكل صحيح .
- عدم محاولة الغش في الاختبار باي شكل من اشكال الغش . :
- يجب التوقيع عىلكشف التسليم قبل تسليم ورقة االختبار.
	- عدد صفحات االختبار ) 2 ( .

**تابع الصفحة التالية >>**

السؤال الأول : نفذي المطلوب بالجدول التالي :<br>.

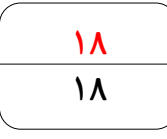

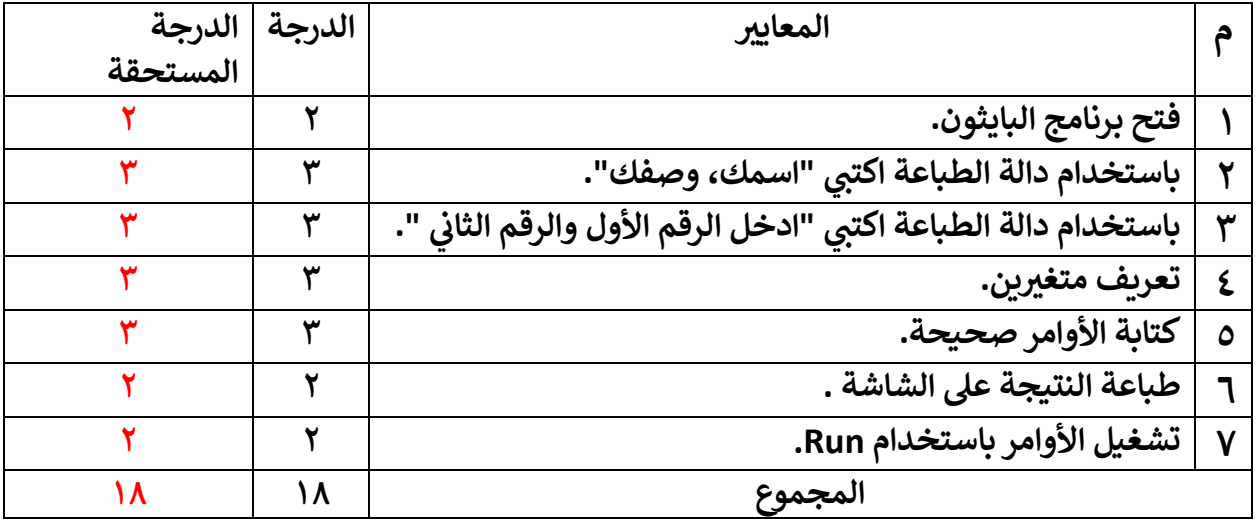

```
("الصف ، الطالبة اسم")print
("والثاني األول الرقم ادخل")print
x=int(input()y=int(input()z=x+y
print(z, "g)مو المجموع"
```
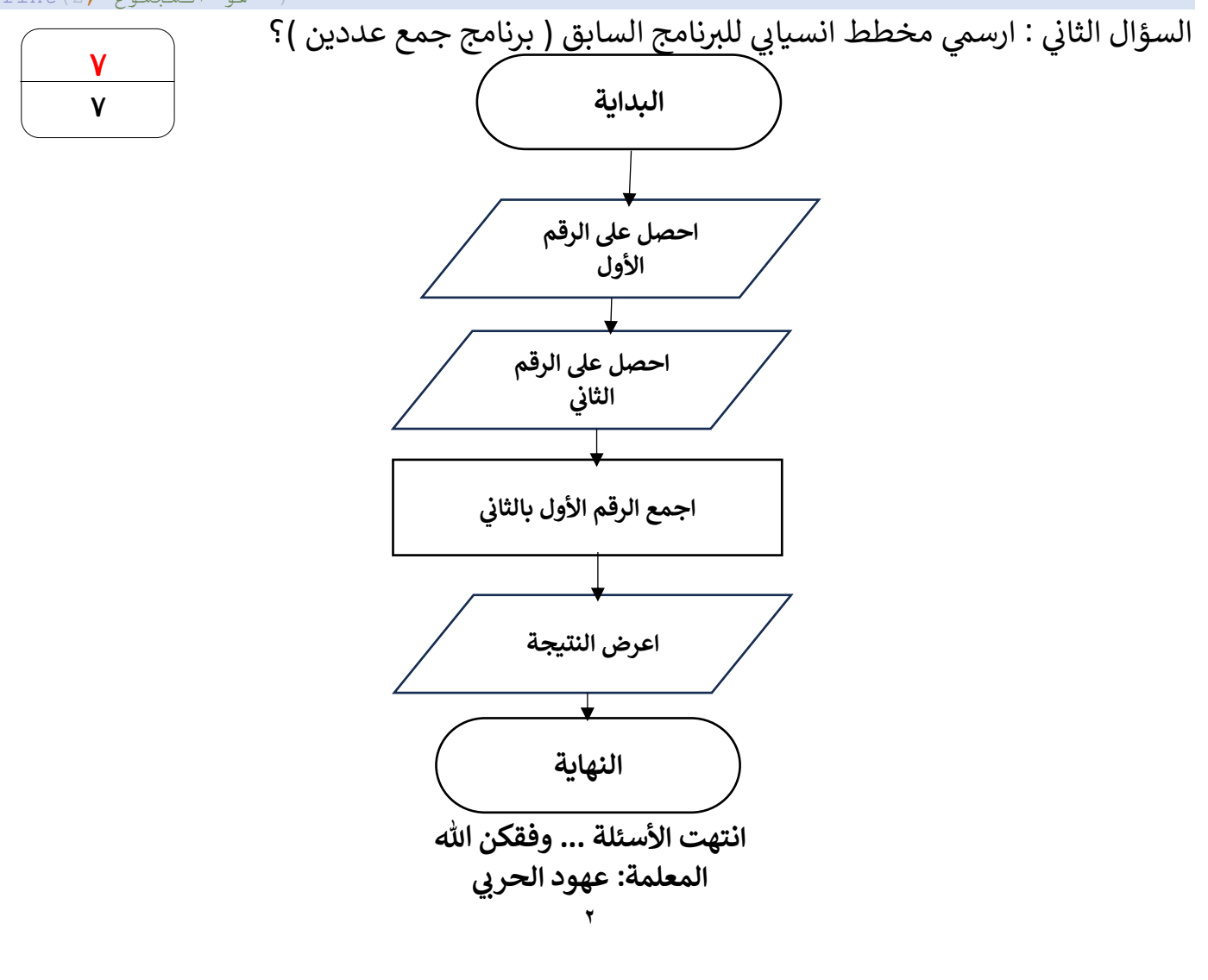

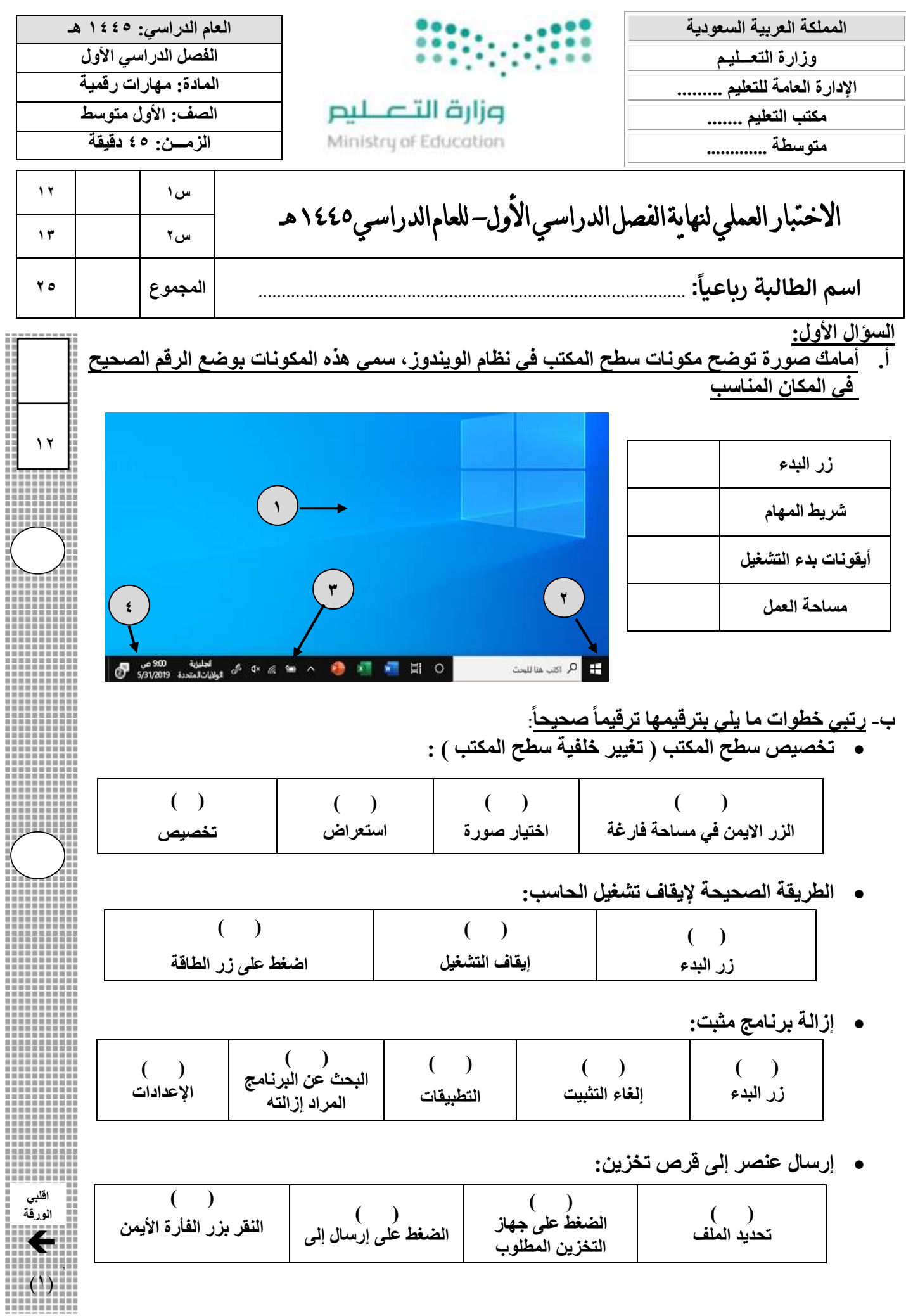

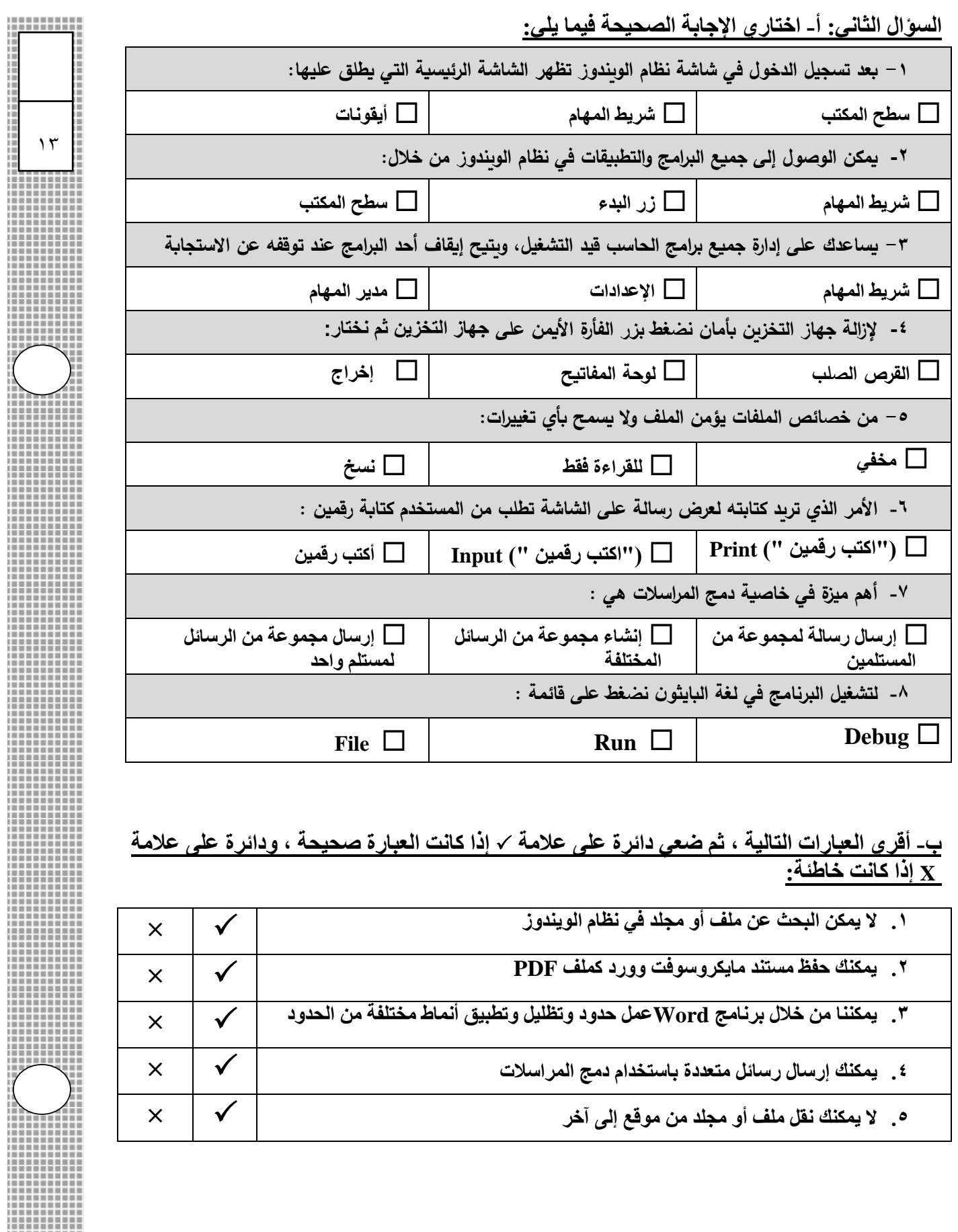

**انت ه ت الأسئلة ... مع رجائي لكن بالتوفيق وا ل تفوق** 

 $(1)$ 

122.22

▓

m

▒ H mm 

Ш

,,,,,,

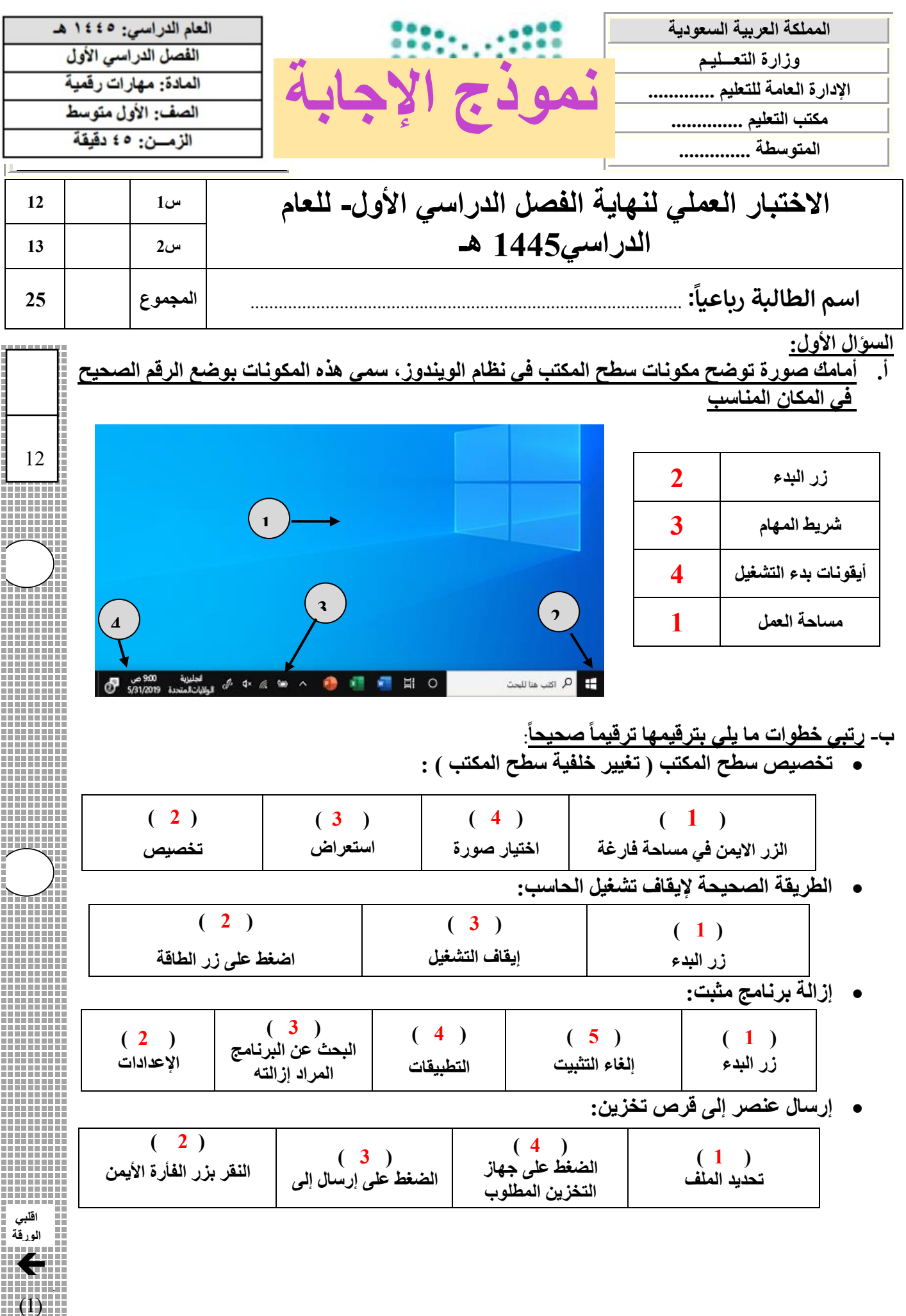

ا<br>ا

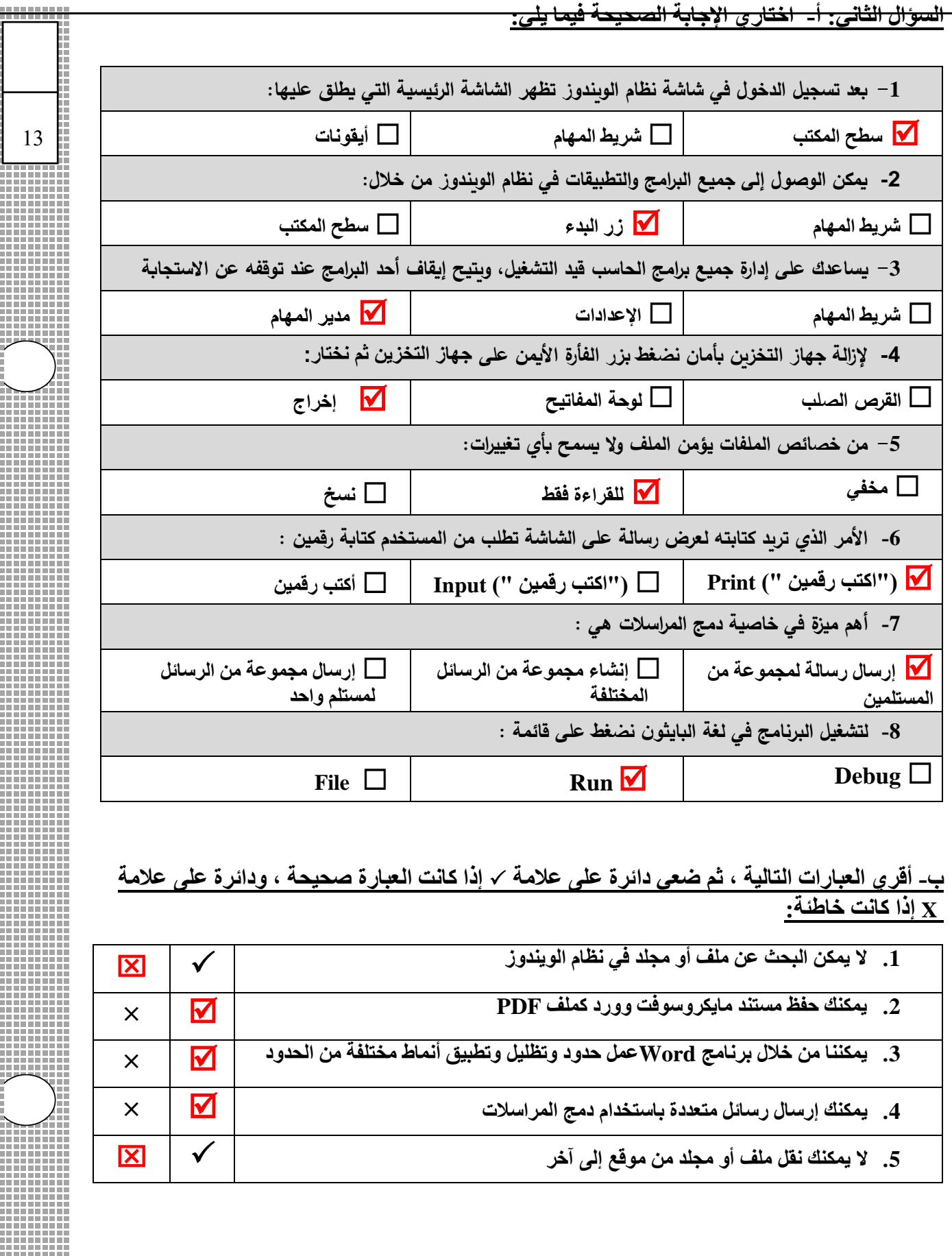

**انتهت الأسئلة ...** 

 $(2)$ 

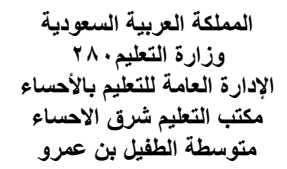

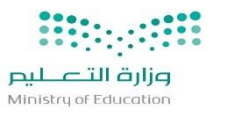

**المادة / المهارات الرقمية الصف / أول متوسط للعام 1445/هـ الفصل الدراسي األول**

# **المهارات العملية المطلوبة**

VISION du und 2森30

لمملكة العربية السه<br>DOM OF SAUDI ARABIA

**عزيزي الطالب مستعيناً باهلل قم بتنفيذ اإلجراءات التالية على جهازك الكمبيوتر:**

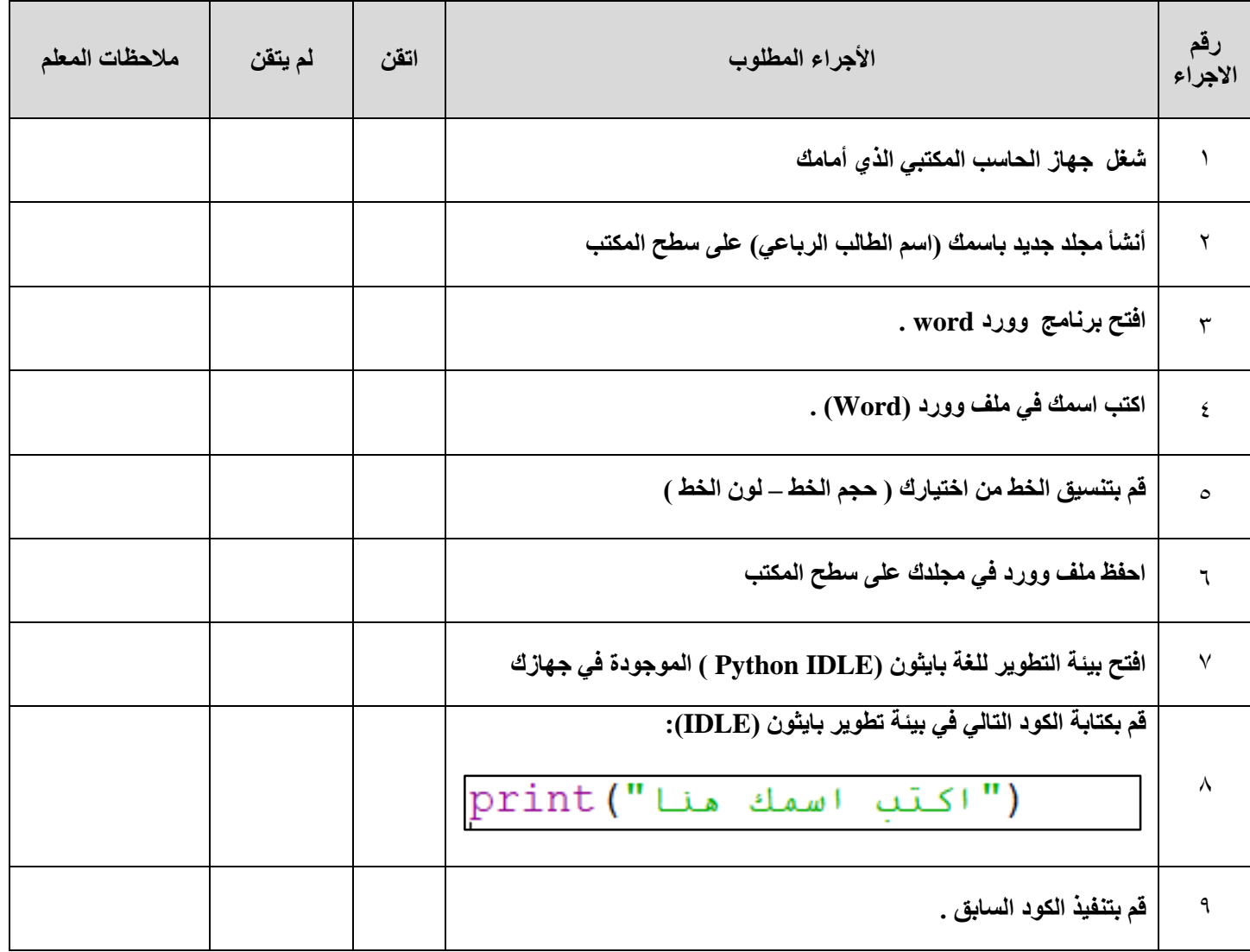

**تمنياتي لكم التوفيق والنجاح والتميز يا أبطال**

**معلم المادة/ أ.حسن الداود**

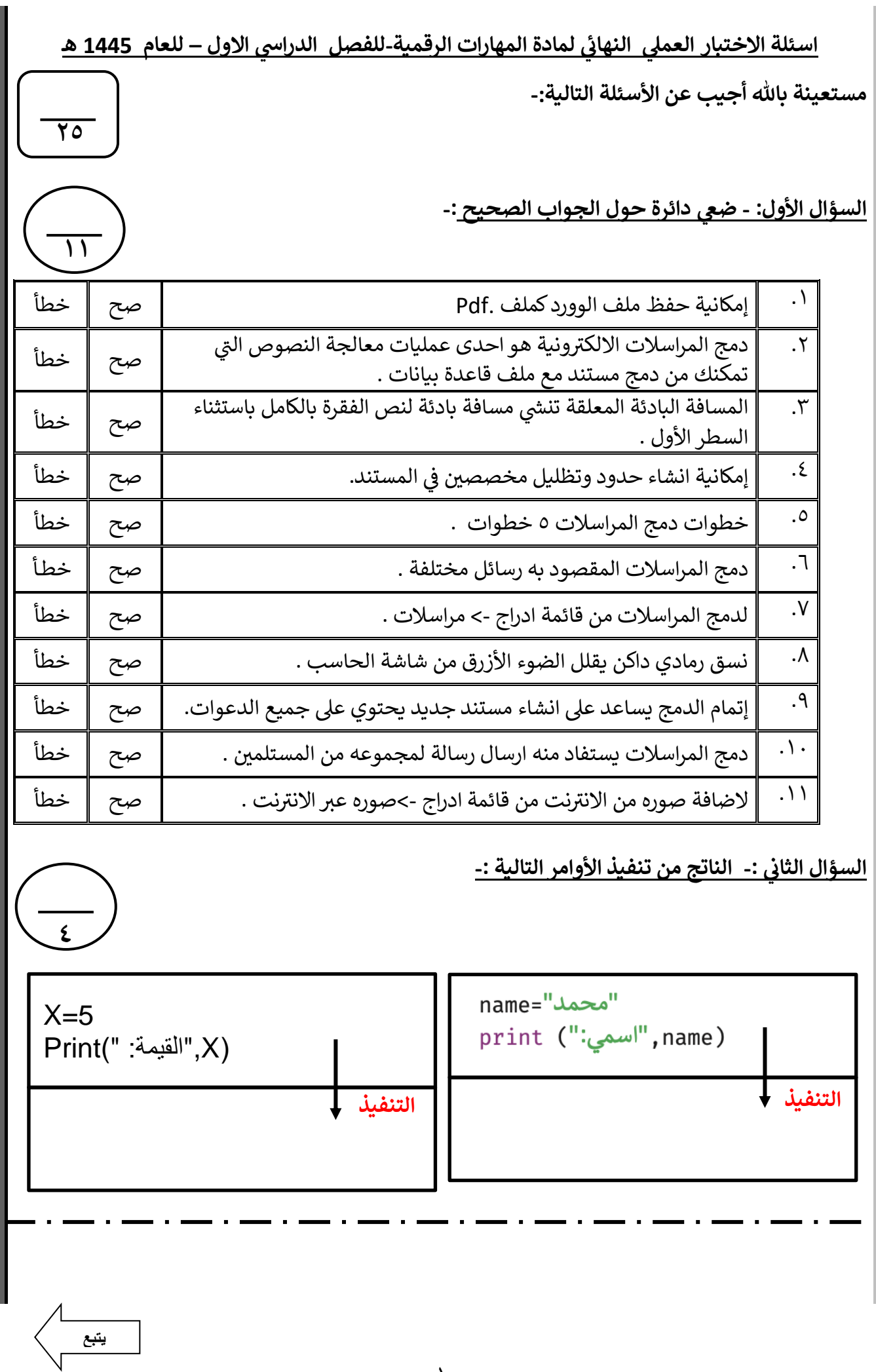

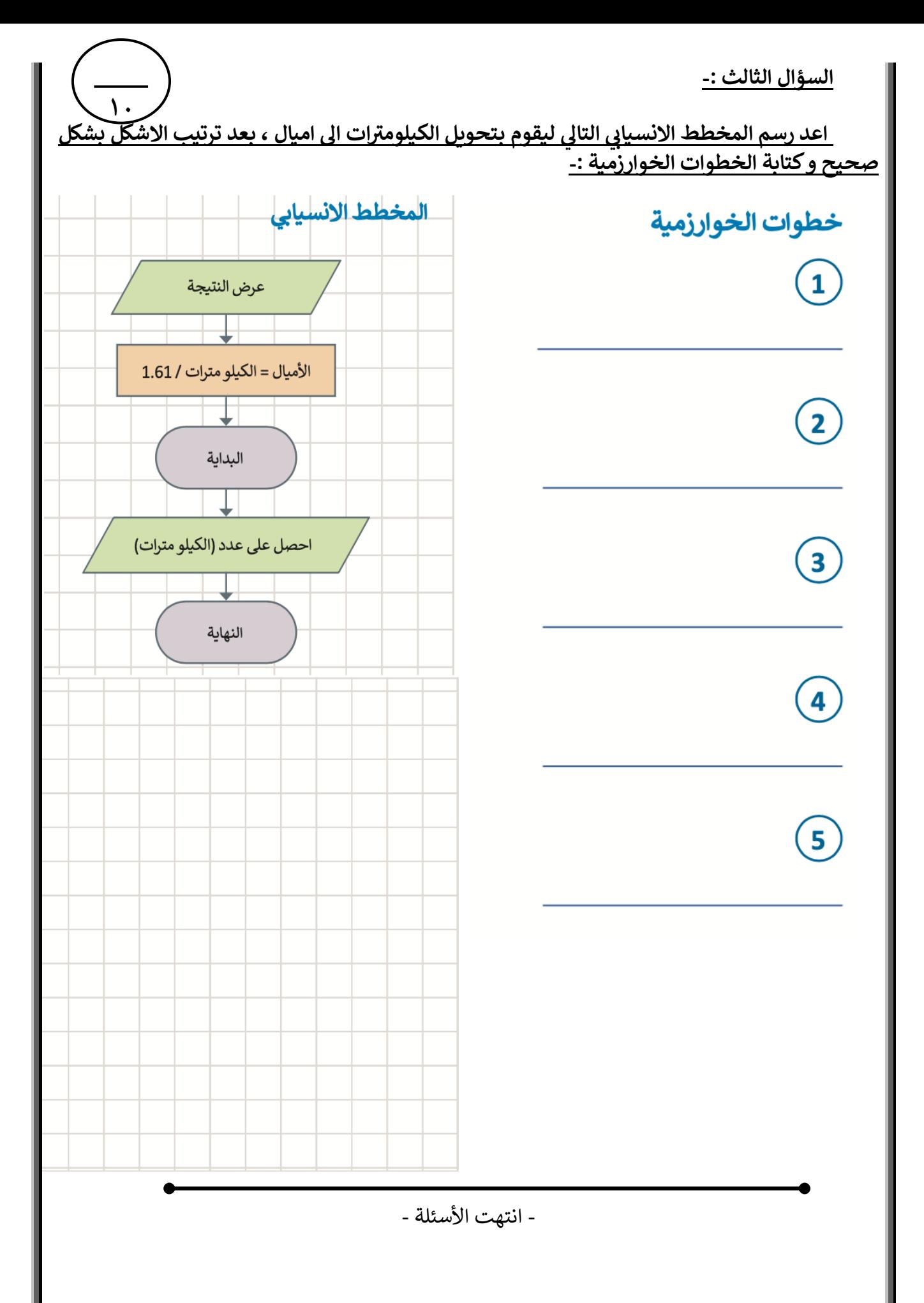

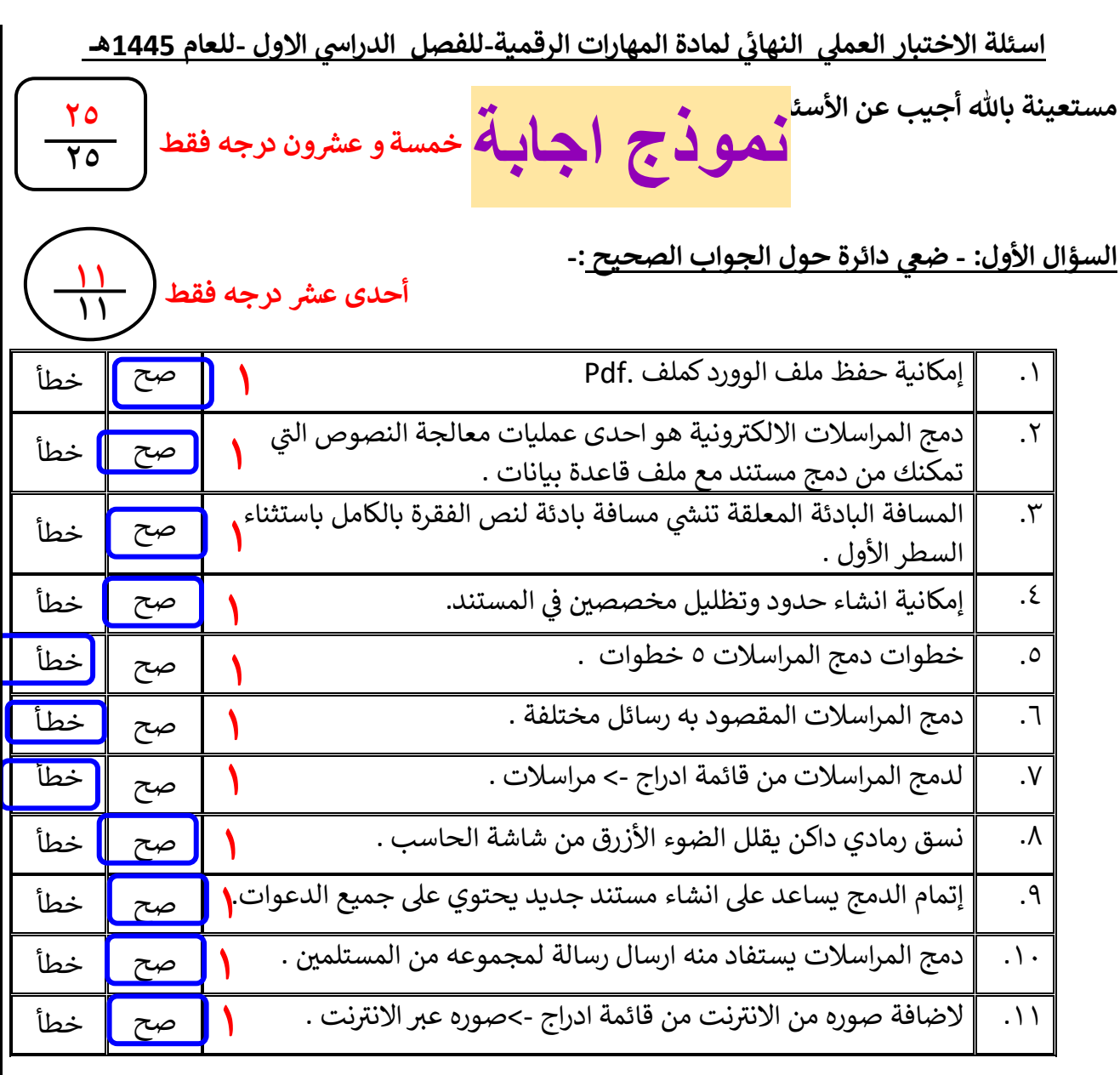

**: السؤال الثائ - الناتج من تنفيذ األوامر التالية -:** 

name="امحمد  $X=5$  $print$  ("اسمي"", name)  $Print(" : "المقيمة",X)$ **التنفيذ التنفيذ ١****١****١****١** **اس م القيمة : 5 : محمد يتبع**

**٤**

**٤**

**اربـع درجات فقط**

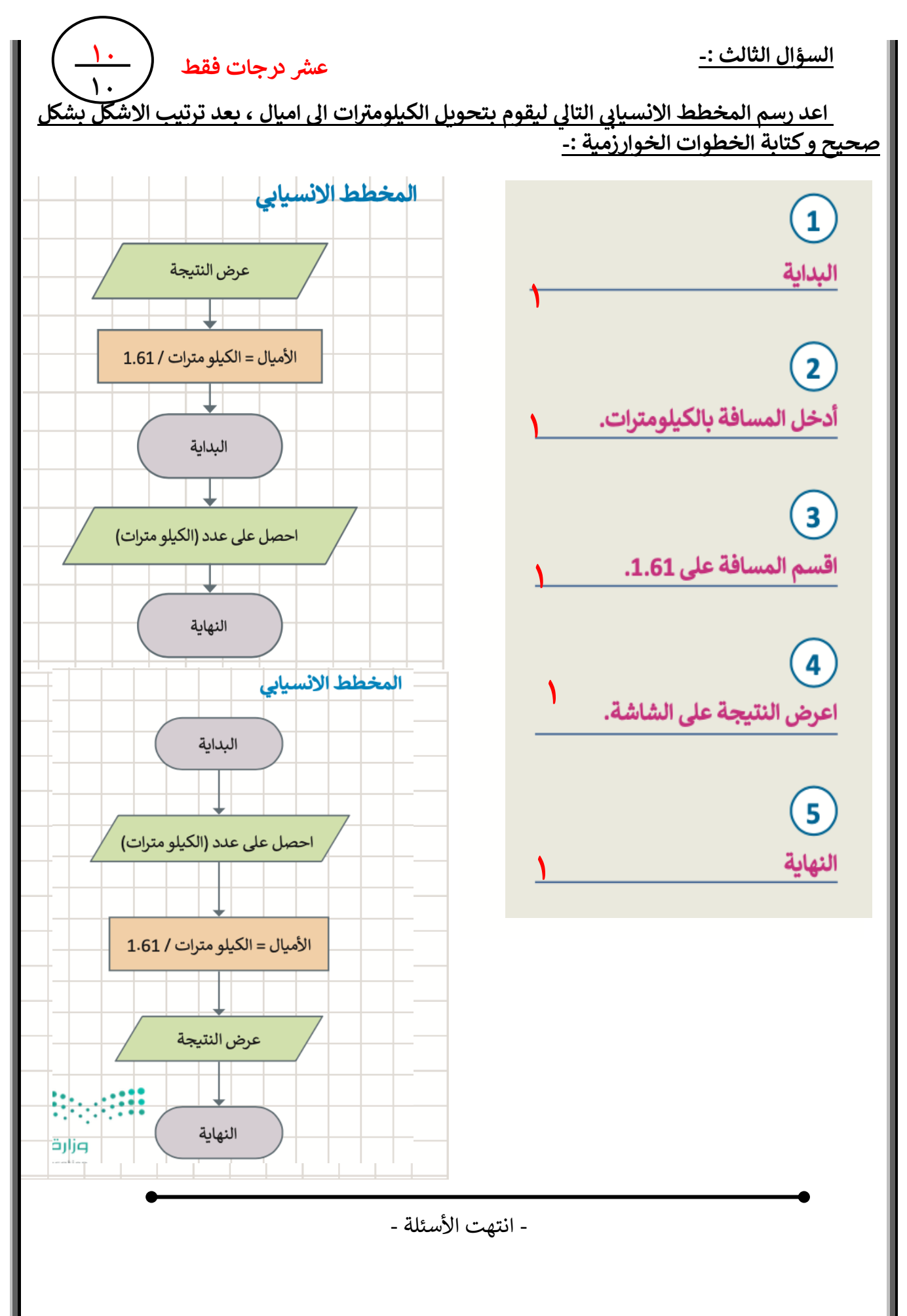

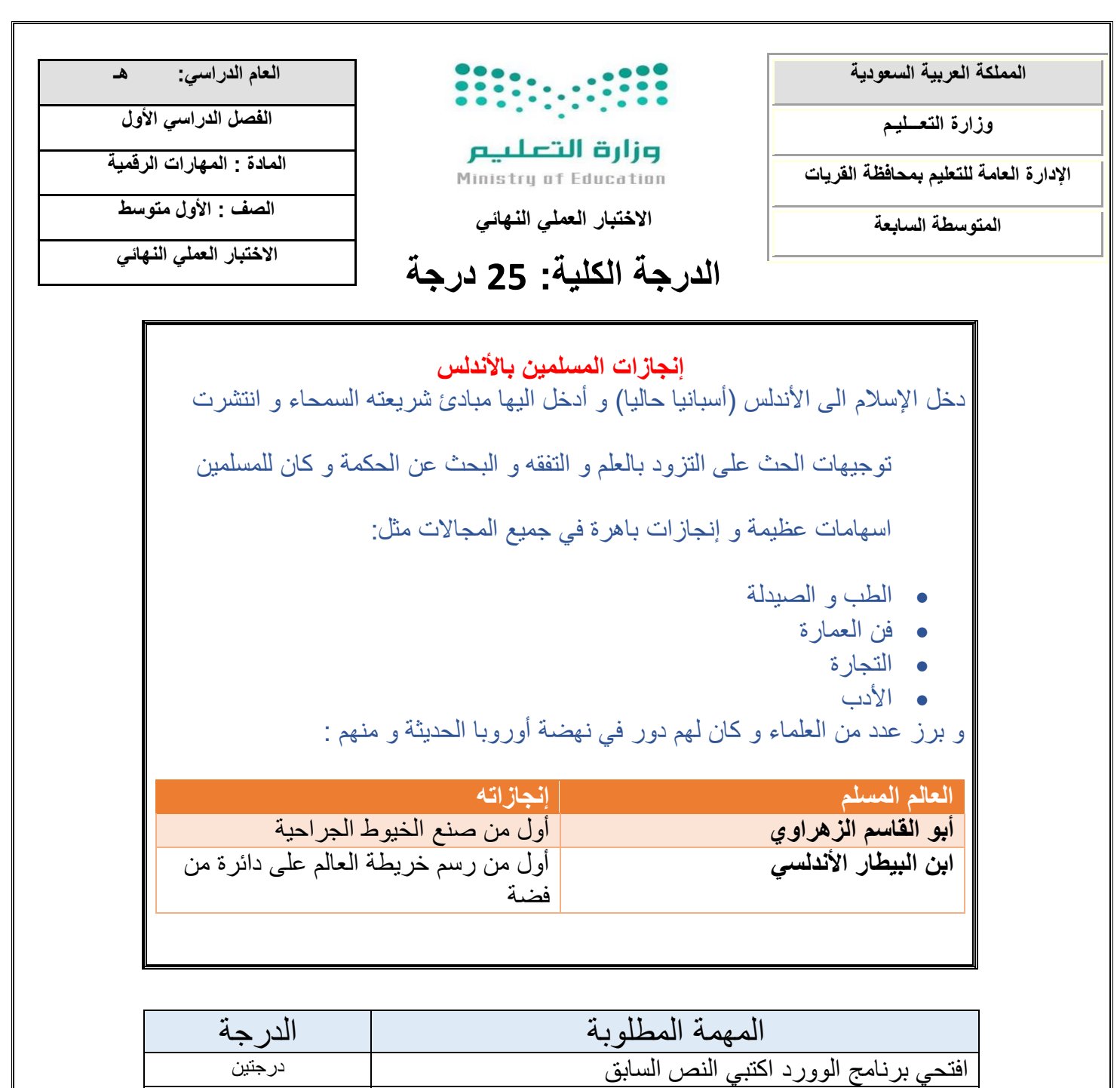

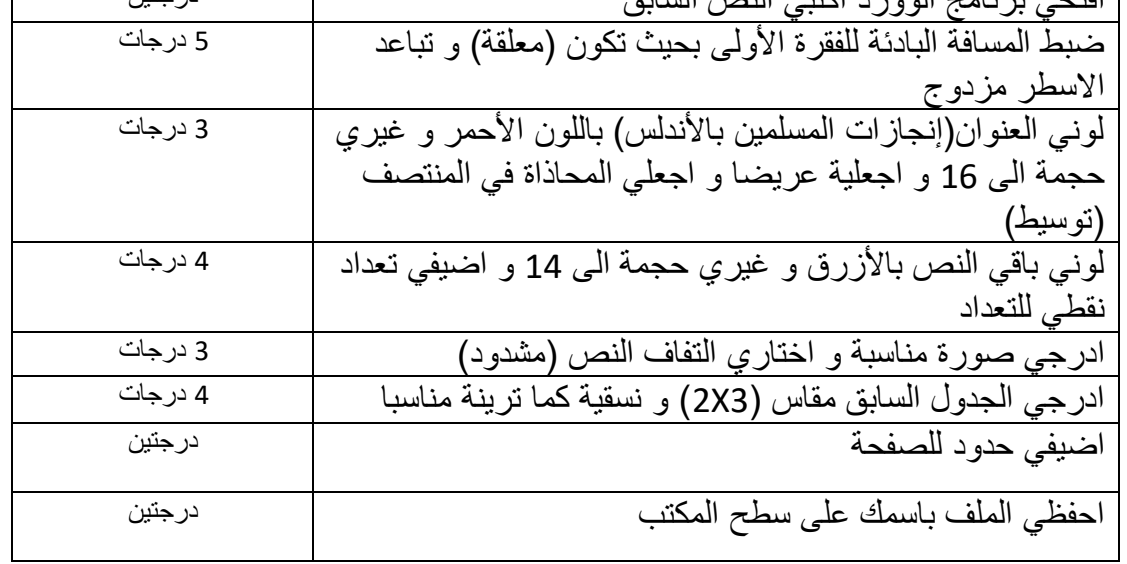